Contents

## **Boundary Value Problems Numerical**

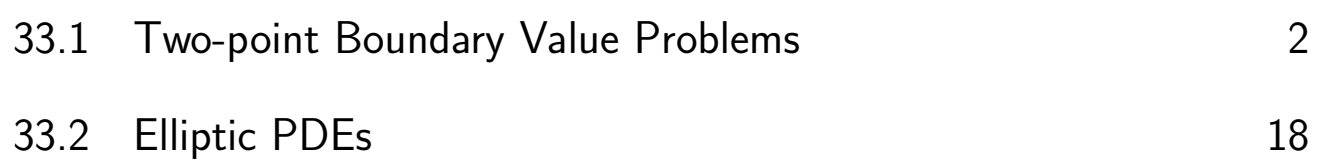

## Learning outcomes

*In this Workbook, which follows on from Workbook 32, you will see some more numerical methods for approximating solutions of differential equations. The methods to be presented in this Workbook are most usually applied in engineering examples involving so-called boundary data, that is, some of the available information arises "around the edges" of the problem area.* 

## **Two-point Boundary Value Problems**

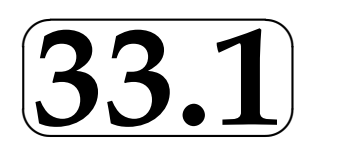

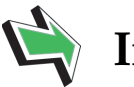

## **Introduction**

Boundary value problems arise in applications where some physical process involves knowledge of information at the edges. For example, it may be possible to measure the electric potential around the edge of a semi-conductor and then use this information to infer the potential distribution near the middle.

In this Section we discuss numerical methods that can be used for certain boundary value problems involving processes that may be modelled by an ordinary differential equation.

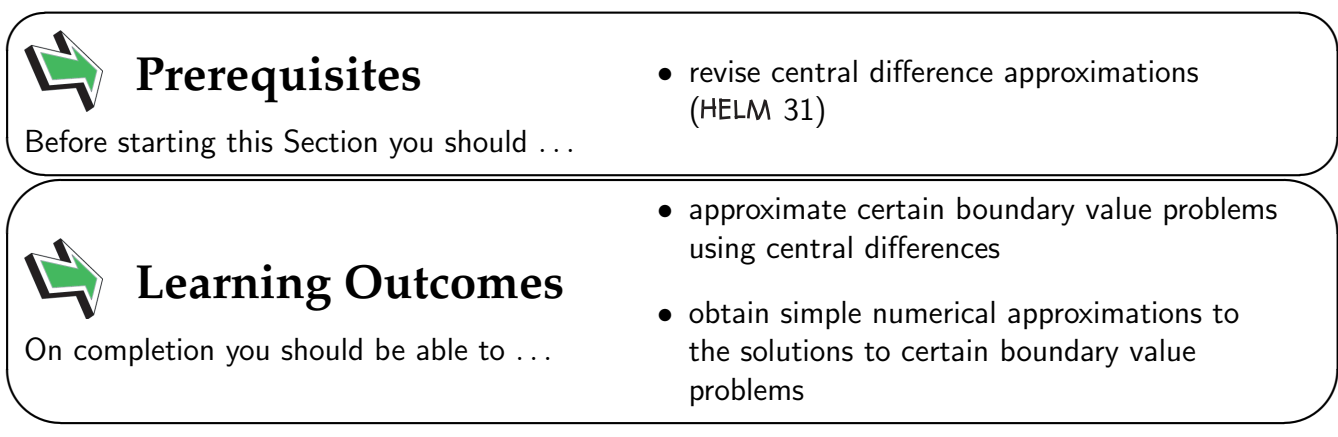

### **1. Three point stencil**

Let us consider the boundary value problem defined by Equations (1):

$$
p(x)y''(x) + q(x)y'(x) + r(x)y(x) = s(x) \qquad (0 < x < \ell) \n a_0y'(0) + b_0y(0) = c_0 \n a_1y'(\ell) + b_1y(\ell) = c_1
$$
\n(1)

The first line is the differential equation, and the second and third lines are the boundary conditions which can involve derivatives.

It is our aim to approximate the solution of this problem numerically, and we adopt an approach similar to that seen in HELM 32.

We divide the interval  $0 < x < \ell$  into a number,  $J$  say, of subintervals each of equal width  $h = \ell/J$ . Our numerical solution will provide an approximation to  $y = y(x)$  at each value of x where two subintervals meet (see Figure 1).

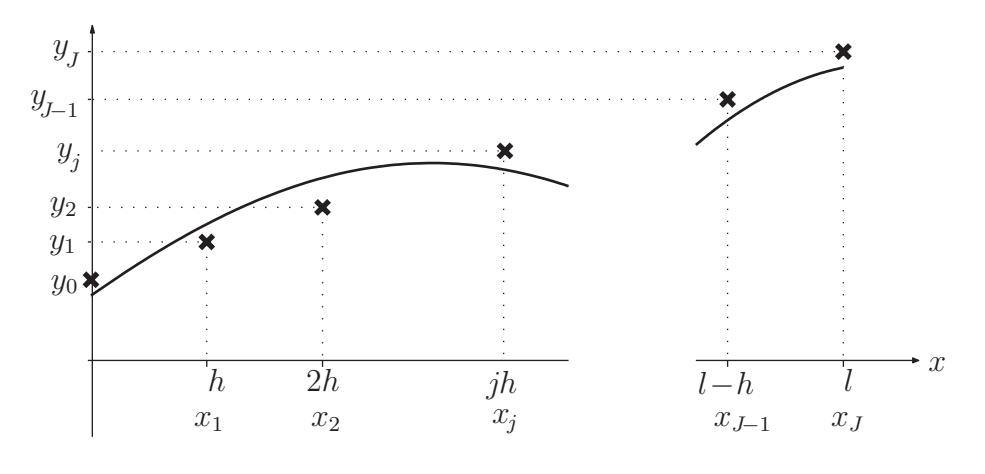

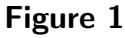

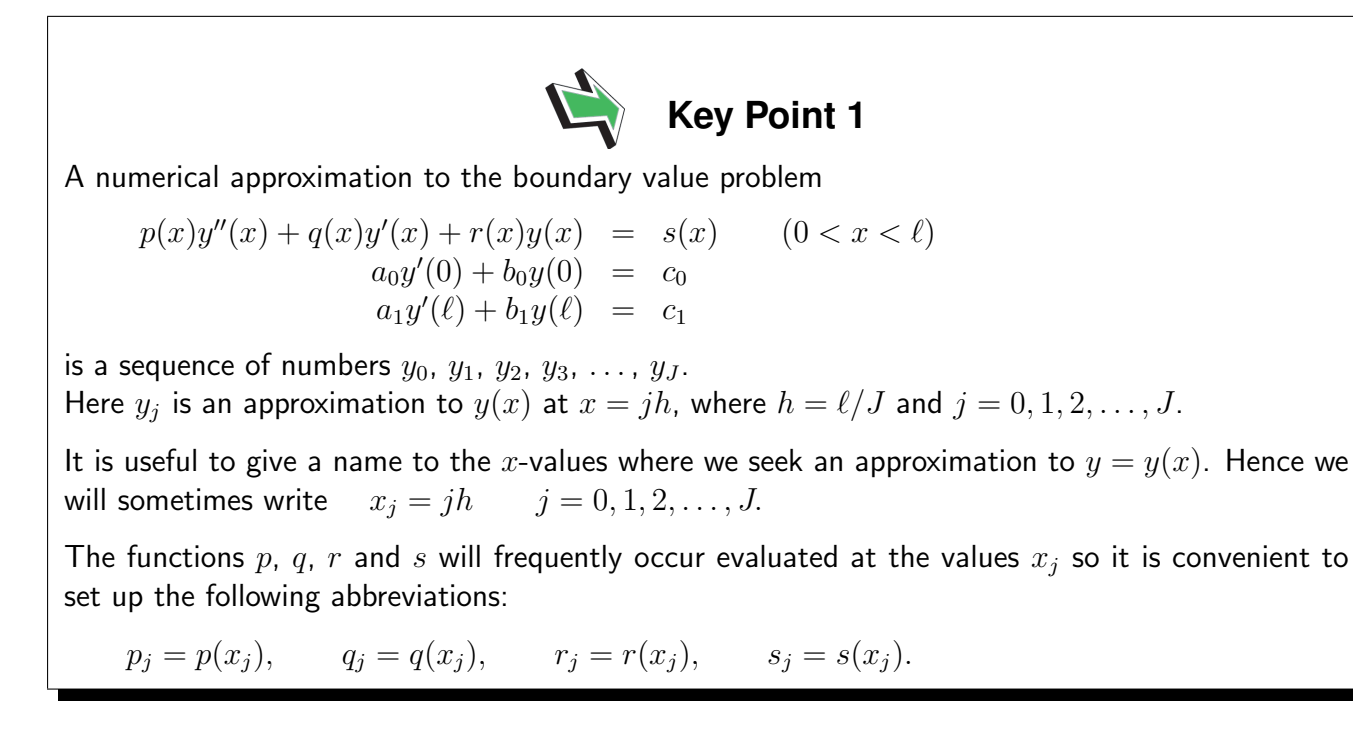

A numerical approximation to Equations (1) can be found by approximating the derivatives by finite differences. Here we will approximate  $y''(x)$  and  $y'(x)$  by central differences to obtain

$$
p(x_j)\frac{y(x_j+h) - 2y(x_j) + y(x_j - h)}{h^2} + q(x_j)\frac{y(x_j+h) - y(x_j - h)}{2h} + r(x_j)y(x_j) \approx s(x_j)
$$

that is, on using the abbreviations established in Key Point 1,

$$
p_j \frac{y(x_j + h) - 2y(x_j) + y(x_j - h)}{h^2} + q_j \frac{y(x_j + h) - y(x_j - h)}{2h} + r_j y(x_j) \approx s_j
$$

which we use as the motivation for the numerical method

$$
p_j \frac{y_{j+1} - 2y_j + y_{j-1}}{h^2} + q_j \frac{y_{j+1} - y_{j-1}}{2h} + r_j y_j = s_j.
$$

This last equation can be rearranged, gathering together all the like  $y$ -terms. It neatens things further to multiply through by  $h^2$  as well, and the result of these manipulations appears in the following Key Point.

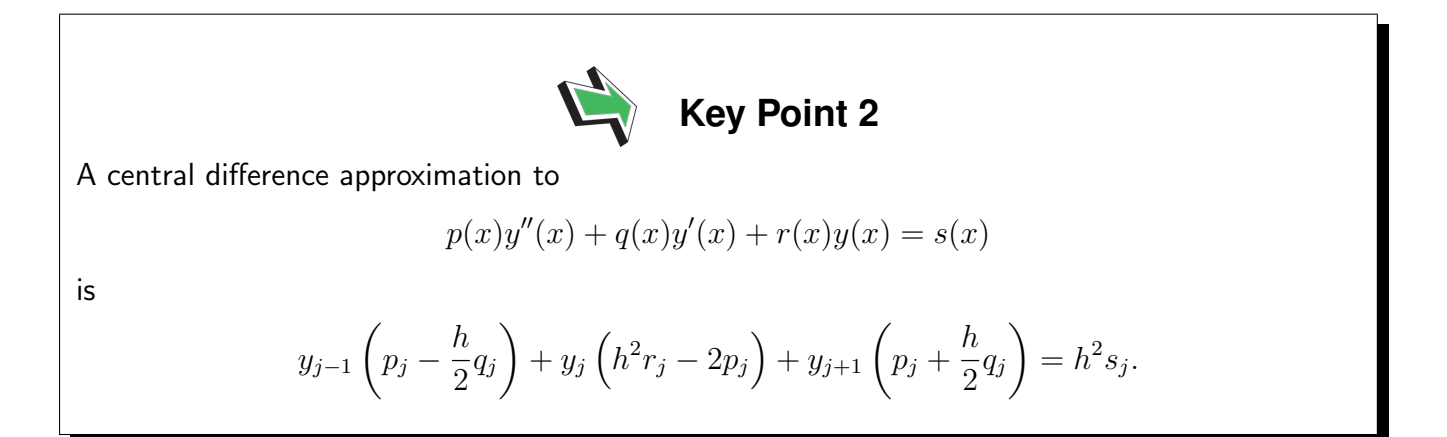

This approximation to the differential equation can be thought of as a three-point stencil linking three of the approximate  $y$ -values. The expression

$$
y_{j-1}\left(p_j - \frac{h}{2}q_j\right) + y_j\left(h^2r_j - 2p_j\right) + y_{j+1}\left(p_j + \frac{h}{2}q_j\right) = h^2s_j.
$$

is centred around  $x = x_j$  and involves  $y_{j-1}$ ,  $y_j$  and  $y_{j+1}$ . The general rule when dealing with a numerical stencil like this is to centre the stencil at every point where  $y$  is unknown. (This general rule will appear again, for example on page 13.)

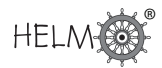

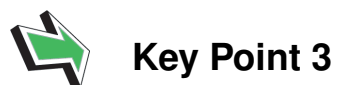

Centre the stencil at every x-point where  $y$  is unknown. This will give a set of equations for the unknown  $y$ -values, and we are guaranteed exactly as many equations as there are unknowns.

In the following Example, matters are simplified because the functions  $p, q, r$  and s are all constant.

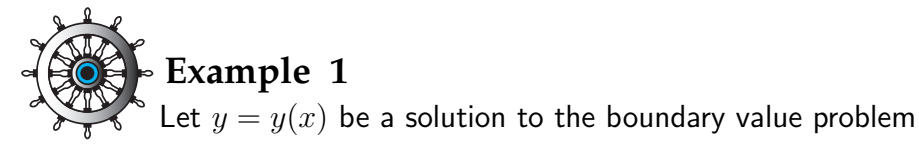

$$
3y''(x) + 4y'(x) + 5y(x) = 7
$$
  
0 < x < 1.5  
y(0) = 2, y(1.5) = 2.

Using a mesh width of  $h = 0.5$ , obtain a central difference approximation to the differential equation and hence find  $y_j \approx y(jh)$ ,  $j = 1, 2$ .

### Solution

In general, the central difference approximation to

$$
p(x)y''(x) + q(x)y'(x) + r(x)y(x) = s(x)
$$

is

$$
y_{j-1}\left(p_j - \frac{h}{2}q_j\right) + y_j\left(h^2r_j - 2p_j\right) + y_{j+1}\left(p_j + \frac{h}{2}q_j\right) = h^2s_j.
$$

In this case the coefficients are

$$
p_j - \frac{h}{2}q_j = 2,
$$
  $h^2r_j - 2p_j = -4.75,$   $p_j + \frac{h}{2}q_j = 4,$   $h^2s_j = 1.75.$ 

These values will be the same for all x because  $p$ ,  $q$ ,  $r$  and  $s$  are constants in this Example. Hence the general stencil is

$$
2y_{j-1} - 4.75y_j + 4y_{j+1} = 1.75
$$

In this case  $h = 0.5$ , and our numerical solution consists of the values

 $y_0 = y(0) = 2$  from the boundary condition  $y_1 \approx y(0.5)$  $y_2 \approx y(1)$  $y_3 = y(1.5) = 2$  from the boundary condition

### Solution (contd.)

So there are two unknowns,  $y_1$  and  $y_2$ . We centre the stencil at each of the corresponding x values. Putting  $j = 1$  in the numerical stencil gives

 $2y_0 - 4.75y_1 + 4y_2 = 1.75$ 

Moving the stencil one place to the right, we put  $j = 2$  so that

 $2y_1 - 4.75y_2 + 4y_3 = 1.75$ 

In these two equations  $y_0$  and  $y_3$  are known from the boundary conditions and we move terms involving them to the right-hand side. This leads to the system of equations

$$
\begin{bmatrix} -4.75 & 4\\ 2 & -4.75 \end{bmatrix} \begin{bmatrix} y_1\\ y_2 \end{bmatrix} = \begin{bmatrix} -2.25\\ -6.25 \end{bmatrix}
$$

Solving this pair of simultaneous equations we find that

 $y_1 = 2.45$ ,  $y_2 = 2.35$ 

to 2 decimal places.

This approximation is shown in Figure 2 in which the numerical approximations to point values of  $y$ are shown as circles.

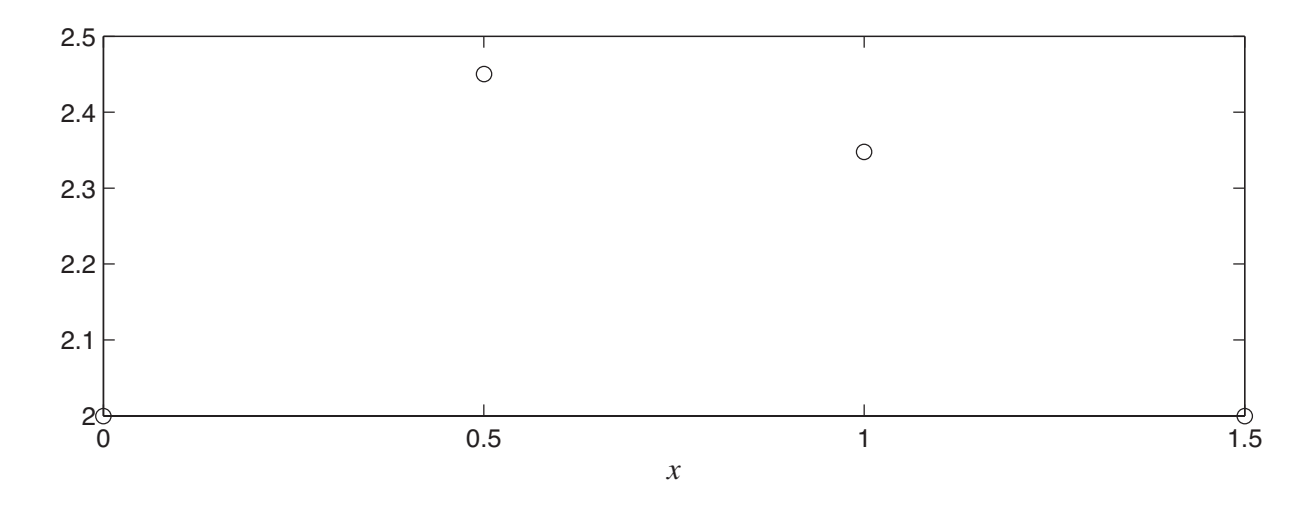

Figure 2

The question remains how close to the exact solution these approximations are. (Of course for Example 1 above it is possible to find the analytic solution fairly easily, but this will not usually be the case.)

A pragmatic way to deal with this question is to recompute the results with a smaller value of  $h$ . We know from HELM 31 that the central difference approximations get closer and closer to the derivatives which they approximate as h decreases. In Figure 3 the results for  $h = 0.5$  are given again as circles, and a computer has been used to find more accurate approximations to y using  $h = \frac{1.5}{7}$  $\frac{.5}{7}$  (shown as squares) and yet more accurate results (shown as dots) from using  $h=\frac{1.5}{10}.$  (This involves solving larger systems of equations than are manageable by hand. The methods seen in HELM 30 can be used to deal with these larger systems.)

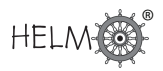

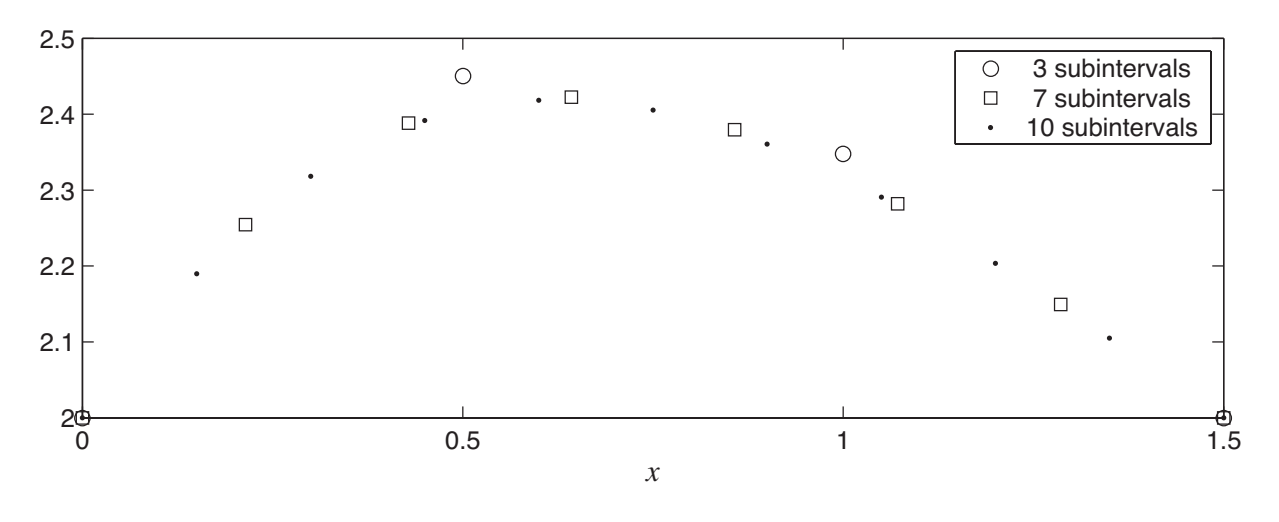

Figure 3

We can now have some confidence that the results we calculated using  $h = 0.5$  tended to overestimate the true values of  $y$ .

## **Example 2** Let  $y = y(x)$  be a solution to the boundary value problem  $y''(x) + 2y'(x) - 2y(x) = -3$  0 < x < 2  $y(0) = 1, y(2) = -2.$

Using a mesh width of  $h = 0.5$  obtain a central difference approximation to the differential equation and hence find simultaneous equations satisfied by the unknowns  $y_1$ ,  $y_2$  and  $y_3$ .

### Solution

In this case the coefficients are

$$
p_j - \frac{h}{2}q_j = 0.5
$$
,  $h^2r_j - 2p_j = -2.5$ ,  $p_j + \frac{h}{2}q_j = 1.5$ ,  $h^2s_j = -0.75$ .

These values will be the same for all x because  $p$ ,  $q$ ,  $r$  and  $s$  are constants in this Example. Hence the general stencil is

$$
0.5y_{j-1} - 2.5y_j + 1.5y_{j+1} = -3
$$

Here we have  $h = 0.5$  and our numerical solution consists of the values

 $y_0 = y(0) = 1$  from the boundary condition  $y_1 \approx y(0.5)$  $y_2 \approx y(1)$  $y_3 \approx y(1.5)$  $y_4 = y(2) = -2$  from the boundary condition

### Solution (contd.)

So there are three unknowns,  $y_1$ ,  $y_2$  and  $y_3$ . We centre the stencil at each of the corresponding x values. Putting  $j = 1$  in the numerical stencil gives

 $0.5y_0 - 2.5y_1 + 1.5y_2 = -0.75.$ 

Moving the stencil one place to the right, we put  $j = 2$  so that

 $0.5y_1 - 2.5y_2 + 1.5y_3 = -0.75$ 

and finally we let  $j = 3$  so that

 $0.5y_2 - 2.5y_3 + 1.5y_4 = -0.75$ 

In these three equations  $y_0$  and  $y_4$  are known from the boundary conditions and we move terms involving them to the right-hand side. This leads to the system of equations

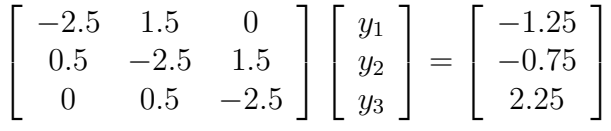

We can find (using methods from HELM 30, for example) that the solution to the system of equations in Example 2 is

 $y_1 = 0.39$   $y_2 = -0.18$   $y_3 = -0.94$  to 2 decimal places.

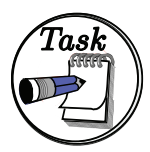

Let  $y = y(x)$  be a solution to the boundary value problem  $y''(x) + 4y'(x) = 4$   $0 < x < 1$  $y(0) = -2, y(1) = 3.$ 

Using a mesh width of  $h = 0.25$  obtain a central difference approximation to the differential equation and hence find a system of equations satisfied by  $y_j \approx y(jh)$ ,  $j = 1, 2, 3.$ 

### Your solution

Work the solution on a separate piece of paper. Record the main results and your conclusions here.

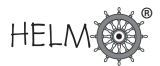

In general, the central difference approximation to

$$
p(x)y''(x) + q(x)y'(x) + r(x)y(x) = s(x)
$$

is

$$
y_{j-1}\left(p_j - \frac{h}{2}q_j\right) + y_j\left(h^2r_j - 2p_j\right) + y_{j+1}\left(p_j + \frac{h}{2}q_j\right) = h^2s_j.
$$

In this case the coefficients are

 $p_j - \frac{h}{2}$  $\frac{h}{2}q_j = 0.5,$   $h^2r_j - 2p_j = -2,$   $p_j + \frac{h}{2}$  $\frac{h}{2}q_j = 1.5, \qquad h^2 s_j = 0.25.$ 

These values will be the same for all  $x$  because  $p$ ,  $q$ ,  $r$  and  $s$  are constants in this Example. In this case  $h = 0.25$  and our numerical solution consists of the values

 $y_0 = y(0) = -2$  from the boundary condition  $y_1 \approx y(0.25)$  $y_2 \approx y(0.5)$  $y_3 \approx y(0.75)$  $y_4 = y(1) = 3$  from the boundary condition

So there are three unknowns,  $y_1$ ,  $y_2$  and  $y_3$ . We centre the stencil at each of the corresponding x values. Putting  $j = 1$  in the numerical stencil gives

 $0.5y_0 - 2y_1 + 1.5 = 0.25$ 

Moving the stencil one place to the right, we put  $j = 2$  so that

 $0.5y_1 - 2y_2 + 1.5 = 0.25$ 

and finally we let  $i = 3$  so that

 $0.5y_2 - 2y_3 + 1.5 = 0.25$ 

In these three equations  $y_0$  and  $y_4$  are known from the boundary conditions and we move terms involving them to the right-hand side. This leads to the system of equations

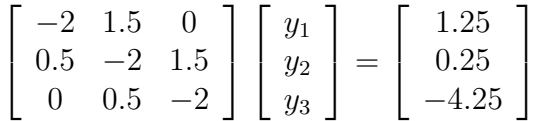

(And you might like to check that the solution to this system of equations is  $y_1 = 0.95$ ,  $y_2 = 2.1$ and  $y_3 = 2.65$ .)

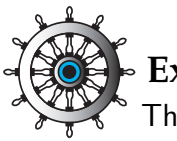

### **Example 3**

The temperature  $y$  of an electrically heated wire of length  $\ell$  is affected by local air currents. This situation may be modelled by

$$
\frac{d^2y}{dx^2} = -a - b(Y - y), \qquad (0 < x < \ell).
$$

Consider the case where  $\ell = 3$ ,  $a = 50$ ,  $b = 0.1$  and  $Y = 20$ °C and suppose that the ends of the wire are known (to 1 decimal place) to be at temperatures  $y(0) = 15.0$ °C and  $y(3) = 25.0$ °C.

Using a central difference to approximate the derivative and using 3 subintervals obtain approximations to the temperature  $\frac{1}{3}$  and  $\frac{2}{3}$  of the length along the wire.

### Solution

This Example falls into the general case given at the beginning of this Section if we choose  $p = 1$ ,  $q = 0$ ,  $r = -0.1$  and  $s = -52$ . In this case  $h = 1$  and our numerical solution consists of the values

 $y_0 = y(0) = 15$  from the boundary condition  $y_1 \approx y(1)$  $y_2 \approx y(2)$  $y_3 = y(3) = 25$  from the boundary condition

So there are two unknowns,  $y_1$  and  $y_2$ . We centre the stencil at each of the corresponding x values. Putting  $j = 1$  in the numerical stencil gives

$$
y_0 - 2.1y_1 + y_2 = -52
$$

Moving the stencil one place to the right, we put  $j = 2$  so that

 $y_1 - 2.1y_2 + y_3 = -52$ 

In these two equations  $y_0$  and  $y_3$  are known from the boundary conditions and we move terms involving them to the right-hand side. This leads to the system of equations

$$
\left[\begin{array}{cc} -2.1 & 1\\ 1 & -2.1 \end{array}\right] \left[\begin{array}{c} y_1\\ y_2 \end{array}\right] = \left[\begin{array}{c} -67\\ -77 \end{array}\right]
$$

Solving this pair of simultaneous equations we find that

$$
y_1 = 63.8
$$
,  $y_2 = 67.1$ 

to 1 decimal place.

We conclude that the temperature  $\frac{1}{3}$  of the wire's length from the cooler end is approximately  $63.8^{\circ} \mathsf{C}$ and the temperature the same distance from the hotter end is approximately  $67.1^{\circ}$ C, where we have rounded these numbers to the same number of places as the given boundary conditions.

The Examples and Task above were such that p, q, r and s were each equal to a constant for all values of  $x$ . More realistic engineering applications may involve coefficients that vary, and the next Example is of this type.

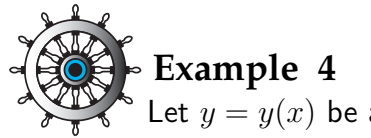

Let  $y = y(x)$  be a solution to the boundary value problem

$$
\ln(2+x)y''(x) + xy'(x) + (x+1)^2y(x) = \cos(x) \qquad 0 < x < 1.2
$$
\n
$$
y(0) = 0, \ y(1.2) = 2.
$$

Using a mesh width of  $h = 0.4$  obtain a central difference approximation to the differential equation and hence find  $y_i \approx y(jh)$ ,  $j = 1, 2$ .

### Solution

In general, the central difference approximation to

$$
p(x)y''(x) + q(x)y'(x) + r(x)y(x) = s(x)
$$

is

$$
y_{j-1}\left(p_j - \frac{h}{2}q_j\right) + y_j\left(h^2r_j - 2p_j\right) + y_{j+1}\left(p_j + \frac{h}{2}q_j\right) = h^2s_j.
$$

The coefficients will vary with j in this Example because the functions  $p$ ,  $q$ ,  $r$  and  $s$  are not all constants. In this case  $h = 0.4$  and our numerical solution consists of the values

 $y_0 = y(0) = 0$  from the boundary condition  $y_1 \approx y(0.4)$  $y_2 \approx y(0.8)$  $y_3 = y(1.2) = 2$  from the boundary condition

So there are two unknowns,  $y_1$  and  $y_2$ . We centre the stencil at each of the corresponding x values. Putting  $j = 1$  in the numerical stencil gives

 $0.795469y_0 - 1.437337y_1 + 0.955469y_2 = 0.147370$ 

Moving the stencil one place to the right, we put  $j = 2$  so that

 $0.869619y_1 - 1.540839y_2 + 1.189619y_3 = 0.111473$ 

In these two equations  $y_0$  and  $y_3$  are known from the boundary conditions and we move terms involving them to the right-hand side. This gives the pair of equations

 $\lceil$  $\begin{bmatrix} -1.437337 & 0.955469 \\ 0.869619 & -1.540839 \end{bmatrix} \begin{bmatrix} y_1 \\ y_2 \end{bmatrix}$ 1 =  $\left[ \begin{array}{c} 0.147370 \\ -2.267766 \end{array} \right]$ 

Solving this pair of simultaneous equations we find that

 $y_1 = 1.40, \quad y_2 = 2.26$ 

to 2 decimal places.

Once again we can monitor the accuracy of the results obtained in the Example above by recomputing for a smaller value of  $h$ . In Figure 4 the values calculated are shown as circles and a computer has been used to obtain the more accurate results (shown as dots) obtained from choosing  $h=\frac{1.2}{20}.$ 

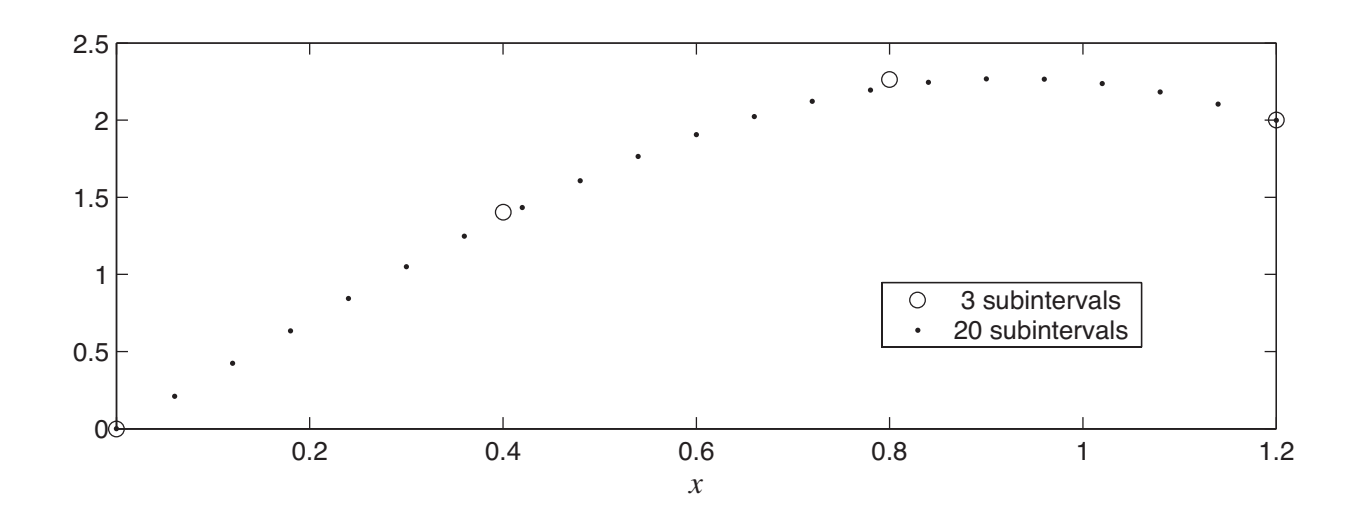

### Figure 4

In the next Example we see that the derivative  $y'$  appears in the boundary condition at  $x=0$ . This means that y is not given at  $x = 0$  and we use the general rule given earlier in Key Point 3:

centre the stencil at every  $x$ -value where  $y$  is unknown.

So this implies that we must centre the stencil at  $x = 0$  and this will cause the value  $y_{-1}$  to appear. This is a **fictitious** value that plays no part in the solution we seek and we use the derivative boundary condition to get  $y_{-1}$  in terms of  $y_1$ . This is done with the central difference

$$
y'(0) \approx \frac{y_1 - y_{-1}}{2h}.
$$

The following Example implements this idea.

## **Example 5**

Let  $y = y(x)$  be a solution to the boundary value problem

$$
\ln(2+x)y''(x) + xy'(x) + 2y(x) = \cos(x) \qquad 0 < x < 1.2
$$
\n
$$
y'(0) = -1, \ y(1.2) = 2
$$

(Note the derivative boundary condition at  $x = 0.$ )

Using a mesh width of  $h = 0.4$  obtain a central difference approximation to the differential equation and hence find the system of equations satisfied by  $y_i \approx y(jh)$ ,  $j = 0, 1, 2.$ 

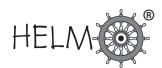

### Solution

In general, the central difference approximation to

$$
p(x)y''(x) + q(x)y'(x) + r(x)y(x) = s(x)
$$

is

$$
y_{j-1}\left(p_j - \frac{h}{2}q_j\right) + y_j\left(h^2r_j - 2p_j\right) + y_{j+1}\left(p_j + \frac{h}{2}q_j\right) = h^2s_j.
$$

The coefficients vary with j in this Example because the functions  $p$ ,  $q$ ,  $r$  and  $s$  are not all constants. In this case  $h = 0.4$  and our numerical solution consists of the values

 $y_0 \approx y(0)$  which is **not** given by the boundary condition  $y_1 \approx y(0.4)$  $y_2 \approx y(0.8)$  $y_3 = y(1.2) = 2$  from the boundary condition

So there are three unknowns,  $y_0$ ,  $y_1$  and  $y_2$ . We centre the stencil at each of the corresponding x values. Putting  $j = 0$  in the numerical stencil gives

$$
0.693147y_{-1} - 1.066294y_0 + 0.6931472y_1 = 0.16
$$

which introduces the fictitious quantity  $y_{-1}$ . We attach a meaning to  $y_{-1}$  on using the boundary condition at  $x = 0$ . Approximating the derivative in the boundary condition by a central difference gives

$$
\frac{y_1 - y_{-1}}{2h} = -1 \quad \Rightarrow \quad y_{-1} = y_1 + 0.8
$$

and we use this to remove  $y_{-1}$  from the equation where it first appeared. Hence

 $-1.066294y_0 + 1.386294y_1 = 0.7145177$ 

The remaining steps are similar to previous Examples. Putting  $j = 1$  in the stencil gives

 $0.795469y_0 - 1.430937y_1 + 0.955469y_2 = 0.147370.$ 

Moving the stencil one place to the right, we put  $j = 2$  so that

 $0.869619y_1 - 1.739239y_2 + 1.189619y_3 = 0.111473$ 

In the last equation  $y_3$  is known from the boundary conditions and we move the term involving it to the right-hand side. This leaves us with the system of equations

$$
\begin{bmatrix} -1.066294 & 1.386294 & 0 \\ 0.795469 & -1.430937 & 0.955469 \\ 0 & 0.869619 & -1.739239 \end{bmatrix} \begin{bmatrix} y_0 \\ y_1 \\ y_2 \end{bmatrix} = \begin{bmatrix} 0.714518 \\ 0.147370 \\ -2.267766 \end{bmatrix}
$$

where the components are given to 6 decimal places.

### **Exercises**

1. Let  $y = y(x)$  be a solution to the boundary value problem

$$
y''(x) - 2y'(x) + 3y(x) = 6
$$
  
0 < x < 0.75  

$$
y(0) = 2, y(0.75) = 1
$$

Using a mesh width of  $h = 0.25$  obtain a central difference approximation to the differential equation and hence find  $y_1 \approx y(0.25)$  and  $y_2 \approx y(0.5)$ .

2. Let  $y = y(x)$  be a solution to the boundary value problem

$$
2y''(x) + 3y'(x) = 5 \t 0 < x < 1.2
$$
  

$$
y(0) = -2, y(1.2) = 3
$$

Using a mesh width of  $h = 0.3$  obtain a central difference approximation to the differential equation and hence find a system of equations satisfied by  $y_1 \approx y(0.3)$ ,  $y_2 \approx y(0.6)$  and  $y_3 \approx y(0.9)$ .

3. Let  $y = y(x)$  be a solution to the boundary value problem

$$
y''(x) + x^2y'(x) + 3y(x) = x \qquad \qquad 0 < x < 1.5
$$

 $y'(0) = 2$ ,  $y(1.5) = 1$ . (Note the derivative boundary condition at  $x = 0$ .)

Using a mesh width of  $h = 0.5$  obtain a central difference approximation to the differential equation and hence find the system of equations satisfied by  $y_j \approx y(jh)$ ,  $j = 0, 1, 2$ .

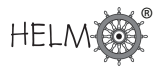

1. In general, the central difference approximation to

$$
p(x)y''(x) + q(x)y'(x) + r(x)y(x) = s(x)
$$

is

$$
y_{j-1}\left(p_j - \frac{h}{2}q_j\right) + y_j\left(h^2r_j - 2p_j\right) + y_{j+1}\left(p_j + \frac{h}{2}q_j\right) = h^2s_j.
$$

In this case the coefficients are

$$
p_j - \frac{h}{2}q_j = 1.25
$$
,  $h^2r_j - 2p_j = -1.8125$ ,  $p_j + \frac{h}{2}q_j = 0.75$ ,  $h^2s_j = 0.375$ .

These values will be the same for all x because  $p$ ,  $q$ ,  $r$  and  $s$  are constants in this Example. In this case  $h = 0.25$  and our numerical solution consists of the values

 $y_0 = y(0) = 2$  from the boundary condition  $y_1 \approx y(0.25)$  $y_2 \approx y(0.5)$  $y_3 = y(0.75) = 1$  from the boundary condition

So there are two unknowns,  $y_1$  and  $y_2$ . We centre the stencil at each of the corresponding x values. Putting  $j = 1$  in the numerical stencil gives

$$
1.25y_0 - 1.8125y_1 + 0.75y_2 = 0.375
$$

Moving the stencil one place to the right, we put  $j = 2$  so that

$$
1.25y_1 - 1.8125y_2 + 0.75y_3 = 0.375
$$

In these two equations  $y_0$  and  $y_3$  are known from the boundary conditions and we move terms involving them to the right-hand side. This leads to the system of equations

$$
\begin{bmatrix} -1.8125 & 0.75 \\ 1.25 & -1.8125 \end{bmatrix} \begin{bmatrix} y_1 \\ y_2 \end{bmatrix} = \begin{bmatrix} -2.125 \\ -0.375 \end{bmatrix}
$$

with solution

 $y_1 = 1.76$ ,  $y_2 = 1.42$ 

to 2 decimal places.

2. In general, the central difference approximation to

$$
p(x)y''(x) + q(x)y'(x) + r(x)y(x) = s(x)
$$

is

$$
y_{j-1}\left(p_j - \frac{h}{2}q_j\right) + y_j\left(h^2r_j - 2p_j\right) + y_{j+1}\left(p_j + \frac{h}{2}q_j\right) = h^2s_j.
$$

In this case the coefficients are

$$
p_j - \frac{h}{2}q_j = 1.55
$$
,  $h^2r_j - 2p_j = -4$ ,  $p_j + \frac{h}{2}q_j = 2.45$ ,  $h^2s_j = 0.45$ .

These values will be the same for all x because  $p$ ,  $q$ ,  $r$  and  $s$  are constants in this Example. In this case  $h = 0.3$  and our numerical solution consists of the values

 $y_0 = y(0) = -2$  from the boundary condition  $y_1 \approx y(0.3)$  $y_2 \approx y(0.6)$  $y_3 \approx y(0.9)$  $y_4 = y(1.2) = 3$  from the boundary condition

So there are three unknowns,  $y_1$ ,  $y_2$  and  $y_3$ . We centre the stencil at each of the corresponding x values. Putting  $j = 1$  in the numerical stencil gives

 $1.55y_0 - 4y_1 + 2.45 = 0.45$ 

Moving the stencil one place to the right, we put  $j = 2$  so that

 $1.55y_1 - 4y_2 + 2.45 = 0.45$ 

and finally we let  $j = 3$  so that

 $1.55y_2 - 4y_3 + 2.45 = 0.45$ 

In these three equations  $y_0$  and  $y_4$  are known from the boundary conditions and we move terms involving them to the right-hand side. This leads to the system of equations

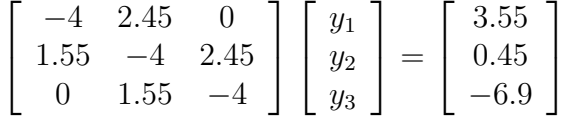

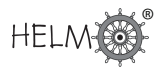

3. In general, the central difference approximation to

$$
p(x)y''(x) + q(x)y'(x) + r(x)y(x) = s(x)
$$

is

$$
y_{j-1}\left(p_j - \frac{h}{2}q_j\right) + y_j\left(h^2r_j - 2p_j\right) + y_{j+1}\left(p_j + \frac{h}{2}q_j\right) = h^2s_j.
$$

The coefficients vary with j in this exercise because the functions  $p$ ,  $q$ ,  $r$  and  $s$  are not all constants. In this case  $h = 0.5$  and our numerical solution consists of the values

 $y_0 \approx y(0)$  which is **not** given by the boundary condition  $y_1 \approx y(0.5)$  $y_2 \approx y(1)$  $y_3 = y(1.5) = 1$  from the boundary condition

So there are three unknowns,  $y_0$ ,  $y_1$  and  $y_2$ . We centre the stencil at each of the corresponding x values. Putting  $j = 0$  in the numerical stencil gives

$$
y_{-1} - 1.25y_0 + y_1 = 0
$$

which introduces the fictitious quantity  $y_{-1}$ . We attach a meaning to  $y_{-1}$  on using the boundary condition at  $x = 0$ . Approximating the derivative in the boundary condition by a central difference gives

$$
\frac{y_1 - y_{-1}}{2h} = 2 \quad \Rightarrow \quad y_{-1} = y_1 - 2
$$

and we use this to remove  $y_{-1}$  from the equation where it first appeared. Hence

$$
-1.25y_0 + 2y_1 = -2
$$

The remaining steps are similar to previous exercises. Putting  $j = 1$  in the stencil gives

 $0.9375y_0 - 1.25y_1 + 1.0625y_2 = 0.125$ 

Moving the stencil one place to the right, we put  $j = 2$  so that

 $0.75y_1 - 1.25y_2 + 1.25y_3 = 0.25$ 

In the last equation  $y_3$  is known from the boundary conditions and we move the term involving it to the right-hand side. This leads to the system of equations

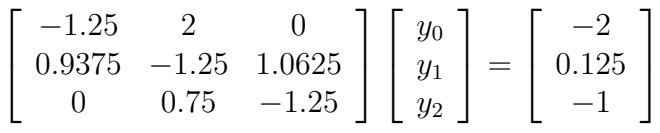

# **Elliptic PDEs**

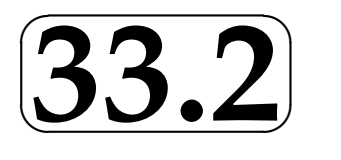

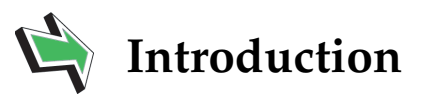

In HELM 32.4 and 32.5, we saw methods of obtaining numerical solutions to Parabolic and Hyperbolic partial differential equations (PDEs). Another class of PDEs are the Elliptic type, and these usually model time-independent situations. In this Section we will concentrate on two particularly important Elliptic type PDEs: Laplace's equation and Poisson's equation.

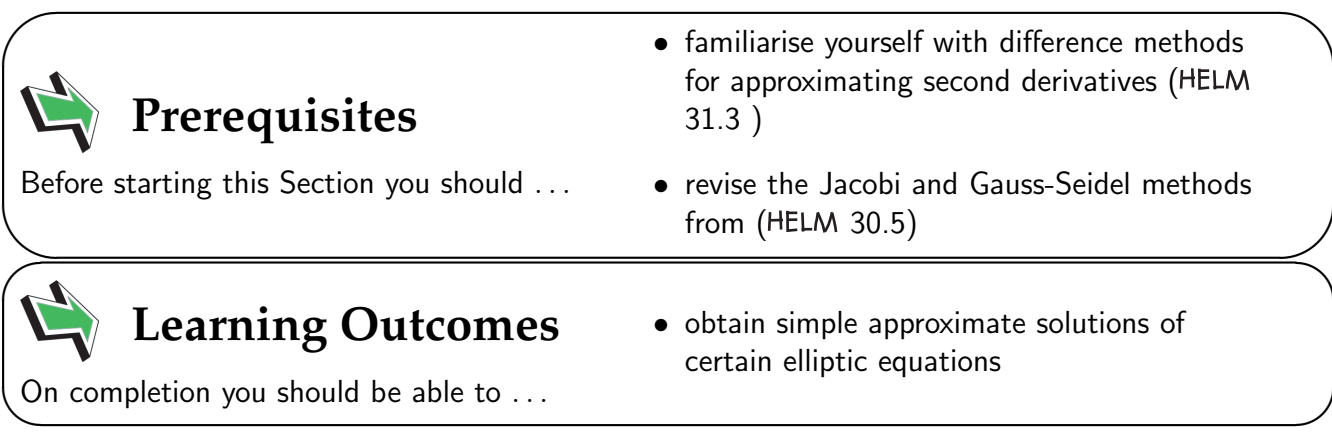

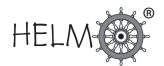

### **1. Elliptic equations**

Consider a region R (for example, a rectangle) in the  $xy$ -plane. We might pose the following boundary value problem

 $u_{xx} + u_{yy}$  =  $f(x,y)$  a given function, in  $R$ 

 $u = g$  a given function, on the boundary of  $R$ 

- if  $f = 0$  everywhere, then the PDE is called **Laplace's equation**
- if f is non-zero somewhere in R then the PDE is called **Poisson's equation**

Laplace's equation models a huge range of physical situations. It is used by coastal engineers to approximate the motion of the sea; it is used to model electric potential; it can give an approximation to heat distribution in certain steady state problems. The list goes on and on. The generalisation to Poisson's equation opens up further application areas, but for our purposes in this Section we will concentrate on how to solve the equation, rather than on how it is applied.

## **2. A five point stencil**

The approach we shall use is to approximate the two second derivatives using central differences. First we need some notation for our numerical solution, and we shall re-use some of the ideas seen in HELM 32.4 and HELM 32.5. We divide the x-axis up into subintervals of width  $\delta x$  and the y-axis into subintervals of width  $\delta y$ .

There is a simplification available to us now that was not possible in HELM 32. Here, the two independent variables (x and y) both measure distance (in HELM 32 we had x measuring distance and  $t$  measuring time) and there is no reason to suppose that one direction is more important than another, so we may choose the subintervals  $\delta x$  and  $\delta y$  to be equal.

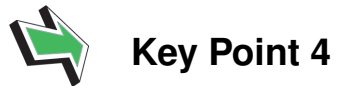

In deriving numerical solutions to elliptic PDEs we use equal steps in the  $x$  and  $y$  directions. That is, we take

$$
\delta x = \delta y = h \quad \text{(say)}
$$

So the idea is to approximate the second derivatives in the familiar way:

$$
u_{xx} \approx \frac{u(x+h,y) - 2u(x,y) + u(x-h,y)}{h^2}, \qquad u_{yy} \approx \frac{u(x,y+h) - 2u(x,y) + u(x,y-h)}{h^2}
$$

We will write our numerical approximation as

$$
u_{i,j} \approx \underbrace{u(i \ h \ , \ j \ h)}_{\uparrow}
$$
\n
$$
\uparrow
$$
\nnumerical  
\napproximation  
\nevaluated at  $x = i \times h$ ,  $y = j \times h$ 

HELM (2008): Section 33.2: Elliptic PDEs

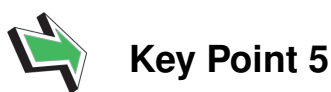

We use subscripts on  $u$  to relate to space variables. For Elliptic PDEs both of the independent variables measure distance and so we have two subscripts.

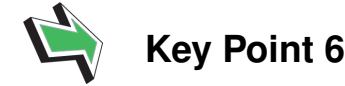

If there is no danger of ambiguity we may omit the comma from the subscript. That is,

 $u_{i,j}$  may be written  $u_{ij}$  and  $f_{i,j}$  may be written  $f_{ij}$ 

Given all of this preamble we can now write down a difference equation which approximates the partial differential equation:

$$
\underbrace{\underbrace{u_{i+1,j} - 2u_{i,j} + u_{i-1,j}}_{h^2}}_{\approx u_{xx}} + \underbrace{\underbrace{u_{i,j+1} - 2u_{i,j} + u_{i,j-1}}_{h^2}}_{\approx u_{yy}} = f_{i,j}
$$
\n
$$
\uparrow
$$
\n\n
$$
\uparrow
$$
\n\n
$$
\uparrow
$$
\n\n
$$
\uparrow
$$
\n\n
$$
\uparrow
$$
\n\n
$$
\uparrow
$$
\n\n
$$
\uparrow
$$
\n\n
$$
\uparrow
$$
\n\n
$$
\uparrow
$$
\n\n
$$
\uparrow
$$
\n\n
$$
\uparrow
$$
\n\n
$$
\uparrow
$$
\n\n
$$
\uparrow
$$
\n\n
$$
\uparrow
$$
\n\n
$$
\uparrow
$$
\n\n
$$
\uparrow
$$
\n\n
$$
\uparrow
$$
\n\n
$$
\uparrow
$$
\n\n
$$
\uparrow
$$
\n\n
$$
\uparrow
$$
\n\n
$$
\uparrow
$$
\n\n
$$
\uparrow
$$
\n\n
$$
\uparrow
$$
\n\n
$$
\uparrow
$$
\n\n
$$
\uparrow
$$
\n\n
$$
\uparrow
$$
\n\n
$$
\uparrow
$$
\n\n
$$
\uparrow
$$
\n\n
$$
\uparrow
$$
\n\n
$$
\uparrow
$$
\n\n
$$
\uparrow
$$
\n\n
$$
\uparrow
$$
\n\n
$$
\uparrow
$$
\n\n
$$
\uparrow
$$
\n\n
$$
\uparrow
$$
\n\n
$$
\uparrow
$$
\n\n
$$
\uparrow
$$
\n\n
$$
\uparrow
$$
\n\n
$$
\uparrow
$$
\n\n
$$
\uparrow
$$
\n\n
$$
\uparrow
$$
\n\n
$$
\uparrow
$$
\n\n
$$
\uparrow
$$
\n\n
$$
\uparrow
$$
\n\n
$$
\uparrow
$$
\n\n
$$
\uparrow
$$
\n\n
$$
\uparrow
$$
\n\n
$$
\uparrow
$$
\n\n
$$
\uparrow
$$
\n\n
$$
\uparrow
$$
\n\n
$$
\uparrow
$$
\n\n $$ 

Rearranging this gives

 $-4u_{i,j} + u_{i+1,j} + u_{i-1,j} + u_{i,j+1} + u_{i,j-1} = h^2 f_{i,j}$ 

This equation defines a five-point stencil approximating the PDE. The following diagram shows the stencil.

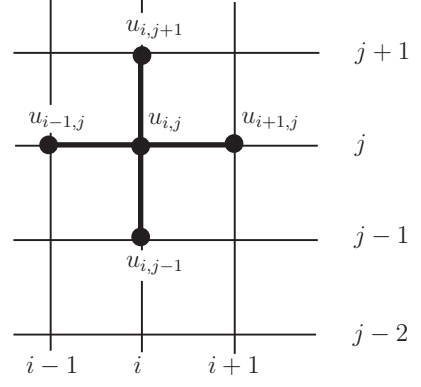

The idea in an implementation of this stencil is to centre the cross-shape on each  $i, j$  node where we want to find  $u$ . This guarantees that we will end up with the same number of equations as unknowns. An example of this approach will follow shortly, but first we note other ways of writing down the five-point stencil.

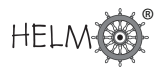

As the diagram above shows, the stencil involves a centre point and four additional points each corresponding to one of the points of the compass. It is this observation which has led to a simplified version of the mathematical expression and the diagram. The symbolic stencil can be written

$$
-4u_0 + u_E + u_W + u_N + u_S = h^2 f_0,
$$

where a subscript 0 corresponds to the centre of the stencil and other subscripts correspond to compass points (North, South, East, West) in the obvious way. The diagram becomes

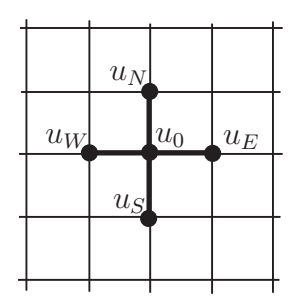

and we reinterpret the local " $0, N, S, E, W$ " positions each time we move the stencil on the global grid.

Another way of writing the stencil is as follows:

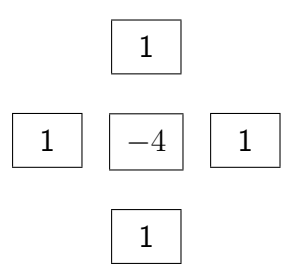

This latest version has the advantage of showing the values of the coefficients used in approximating  $u_{xx} + u_{yy}$ .

We summarise in Key Point 7 the main idea using the notation established above.

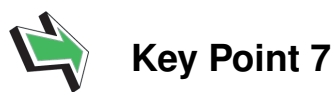

The five-point stencil used to approximate the partial differential equation

$$
u_{xx} + u_{yy} = f(x, y)
$$

gives rise to the difference equation

 $-4u_0 + u_E + u_W + u_N + u_S = h^2 f_0$ 

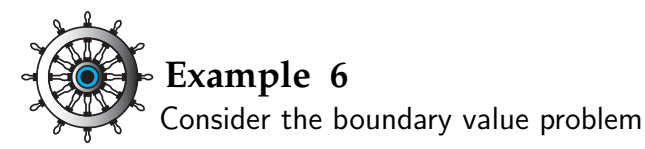

 $u_{xx} + u_{yy} = 0$  in the square  $0 < x < 1$ ,  $0 < y < 1$  $u=x^2$ on the boundary.

Use  $h=\frac{1}{3}$  $\frac{1}{3}$  and formulate a system of simultaneous equations for the 4 unknowns.

### Solution

In the diagram on the right we see a schematic of the square in the  $xy$  plane. The numbers correspond to boundary data where the numerical grid intersects that boundary. The (as yet unknown) numerical approximations are shown in the positions where they approximate  $u(x, y)$ .

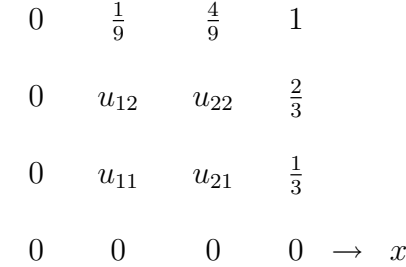

The numerical stencil in this case is  $-4u_0 + u_E + u_W + u_N + u_S = 0$  and we centre this at each of the places where  $u$  is sought. There are four such places in this example:

 $y \uparrow$ 

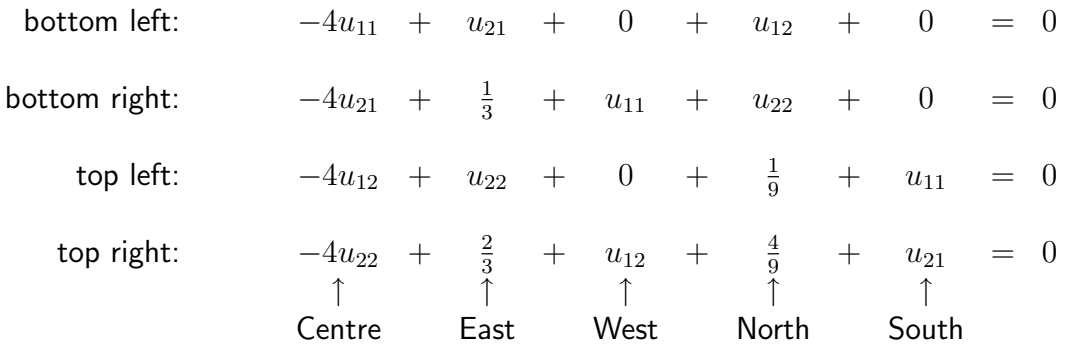

This is a system of equations in the four unknowns which may be written

$$
\begin{pmatrix}\n-4 & 1 & 1 & 0 \\
1 & -4 & 0 & 1 \\
1 & 0 & -4 & 1 \\
0 & 1 & 1 & -4\n\end{pmatrix}\n\begin{pmatrix}\nu_{11} \\
u_{21} \\
u_{12} \\
u_{22}\n\end{pmatrix} = -\n\begin{pmatrix}\n0 \\
\frac{1}{3} \\
\frac{1}{9} \\
\frac{10}{9}\n\end{pmatrix}
$$

It is now a (simple, in theory) matter of solving the system to obtain the numerical approximation to u.

It turns out that the solution to the system of equations is  $u_{11} = \frac{1}{12}$ ,  $u_{21} = \frac{7}{36}$ ,  $u_{12} = \frac{5}{36}$  and  $u_{22}=\frac{13}{36}.$  These values are, to four decimal places, 0.0833, 0.1944, 0.1389 and 0.3611, respectively. We will say more later about how to solve the system of equations, but first there is a Task to help consolidate what we have covered so far.

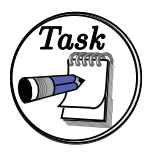

Consider the boundary value problem

 $u_{xx} + u_{yy} = -2$  in the square  $0 < x < 1, 0 < y < 1$  $u = xy$  on the boundary.

Use  $h=\frac{1}{3}$  $\frac{1}{3}$  and hence formulate a system of simultaneous equations for the four unknowns.

### Your solution

In the diagram on the right we see a schematic of the square in the  $xy$  plane. The numbers correspond to boundary data where the numerical grid intersects that boundary. The (as yet unknown) numerical approximations are shown in the positions where they approximate  $u(x, y)$ .

 $y \uparrow$  $0 \frac{1}{3}$ 3 2  $rac{2}{3}$  1 0  $u_{12}$   $u_{22}$   $\frac{2}{3}$ 3 0  $u_{11}$   $u_{21}$   $\frac{1}{3}$ 3  $0 \t 0 \t 0 \t \to x$ 

The numerical stencil in this case is

 $-4u_0 + u_E + u_W + u_N + u_S = h^2 f_0 = \left(\frac{1}{3}\right)$  $\binom{2}{2} \times (-2) = -\frac{2}{2}$ 9

and we centre this at each of the places where  $u$  is sought. In this Example there are four such places:

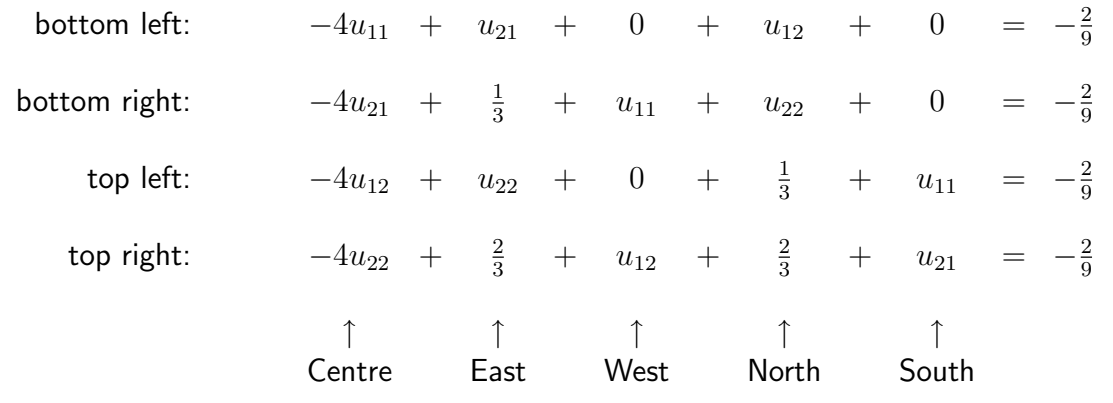

This is a system of equations in the four unknowns and it may be written

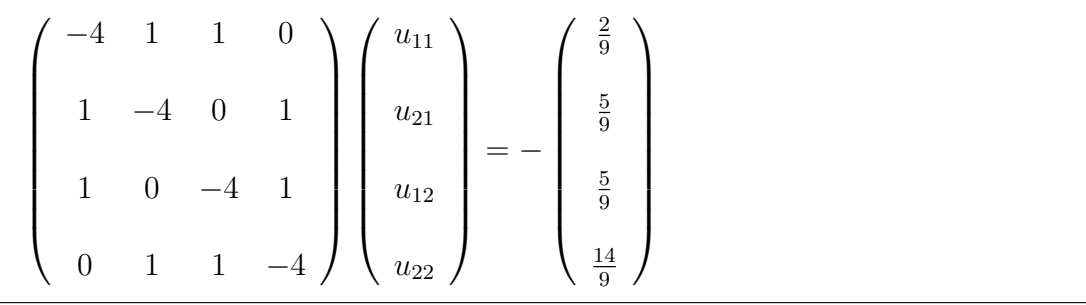

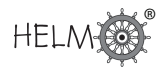

### **3. Systems of equations**

In order to obtain accurate results over a large number of interior points, we need to decrease  $h$ compared to the values used in the Examples above.

The diagram below shows a case where 5 steps are used in each direction on a square domain. It follows that there will be  $4 \times 4 = 16$  unknowns. Positioning the stencil over each xy position where u is unknown will give the right number of equations, and the order we take the 16 points is indicated by the arrows on the diagram.

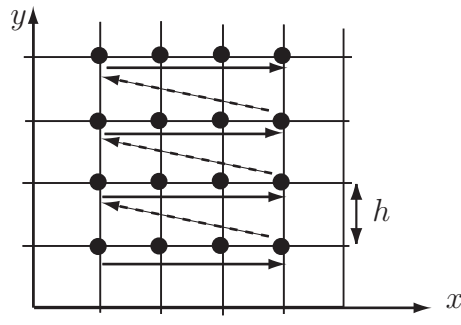

It follows that there will be a system of equations involving

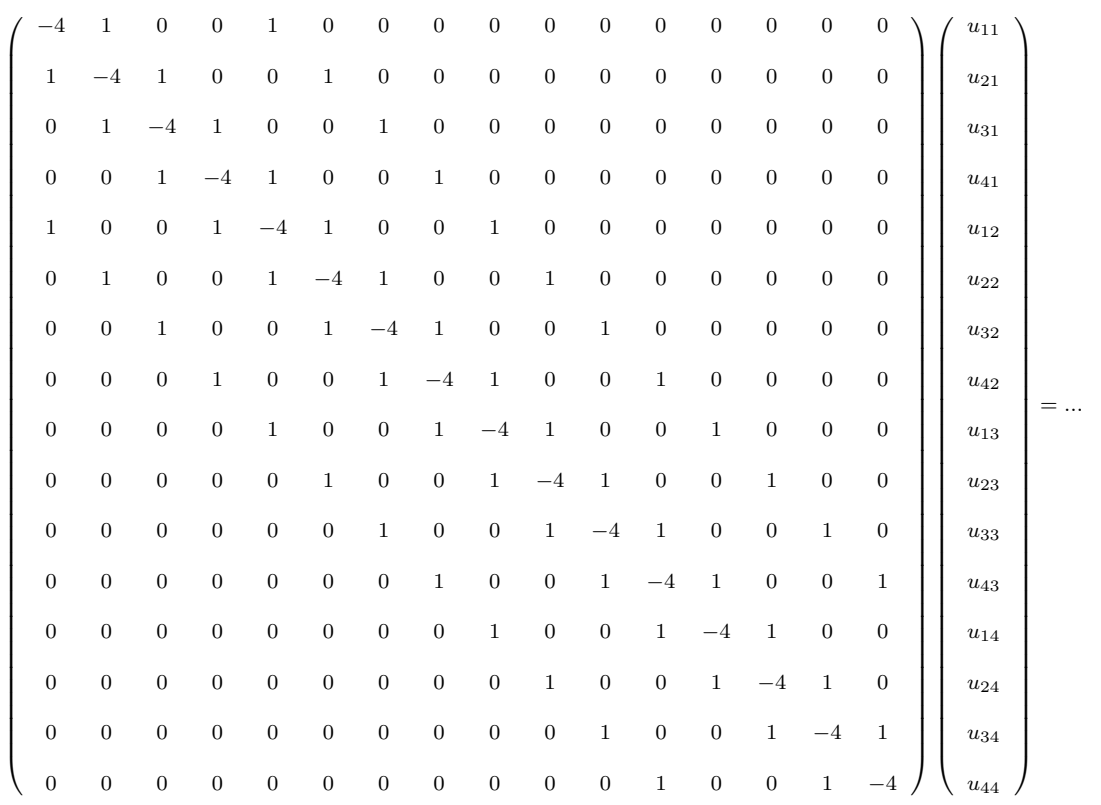

with a right-hand side that depends on the function  $f$  and the boundary conditions.

There is a great deal of structure in this matrix. Most of the elements are zero. Apart from that there are five non-zero diagonal bands (from top-left to bottom-right), each corresponding to a component of the five-point stencil. The main diagonal is made up of repetitions of  $-4$ , the coefficient from the centre of the 5-point stencil. Immediately above and below the main diagonal are terms that come from the easterly and westerly extremes of the stencil, respectively. Separated from the tridiagonal band are two outlying lines of 1s. The uppermost sequence of 1s is due to the northerly point on the stencil and the lowermost is a consequence of the southerly point.

It is worth noting that much of this structure failed to emerge in the numerical examples considered earlier. This was because the mesh was so coarse (that is,  $h$  was so large) that the stencil was always in touch with the boundary. It is more usual that most placings of the stencil will produce an equation involving five unknowns.

In general, then, an implementation of the five-point stencil will ultimately involve having to solve a potentially large number of simultaneous equations. We have seen in HELM 30 methods for dealing with systems of equations, for example we saw the Jacobi and Gauss-Seidel iterative methods. It is possible, in the present application, to implement these methods directly via the numerical stencil. The next subsection describes how this may be achieved.

### **4. Iterative methods**

An implementation of the five-point stencil

$$
-4u_0 + u_E + u_W + u_S + u_N = h^2 f_0
$$

leads to a system of simultaneous equations in the unknowns. This system of equations can be dealt with using methods seen in HELM 30, but here we show ways in which systematic iterative methods can be derived directly from the numerical stencil.

The general approach is as follows:

- 1. Start with an initial guess for the unknowns. Call this initial guess  $u_{i,j}^0$ .
- 2. Use some means to improve the guess. Call the improvement  $u^1_{i,j}.$
- 3. And so on. In general we derive a new set of approximations  $u^{n+1}_{i,j}$  in terms of the previous approximations  $u_{i,j}^n$ .

### **Jacobi iteration**

The approach we adopt here is to update the approximation at the centre of the stencil using the four old values around the edge of the stencil. That is

$$
-4u_0^{n+1} + u_E^n + u_W^n + u_S^n + u_N^n = h^2 f_0
$$

rearranging this gives

$$
u_0^{n+1} = \frac{1}{4} \left( u_E^n + u_W^n + u_S^n + u_N^n - h^2 f_0 \right)
$$

The following Example uses the same data (rounded to four decimal places here) as in Example 6.

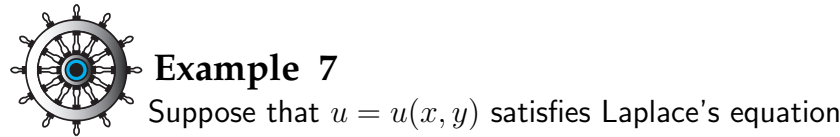

 $u_{xx} + u_{yy} = 0$ 

in the square region  $0 < x, y < 1$  with  $u = x^2y$  on the boundary. Assuming a mesh size of  $h = \frac{1}{3}$  $\frac{1}{3}$  use the Jacobi iteration, with starting values  $u_{ij}^0=0$ , to perform two iterations. The boundary data are as given in the schematic below.

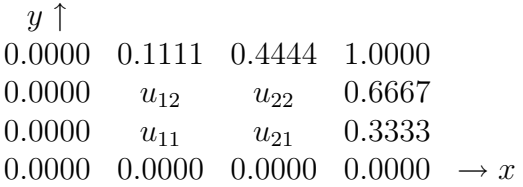

### Solution

Putting in the initial guesses for the four unknowns  $u_{11}, u_{12}, u_{21}, u_{22}$  we obtain the situation depicted below.

 $y \uparrow$ 0.0000 0.1111 0.4444 1.0000 0.0000 0 0 0.6667 0.0000 0 0 0.3333 0.0000 0.0000 0.0000  $\rightarrow x$ 

The first iteration involves using

 $4u_0^1 = u_E^0 + u_W^0 + u_N^0 + u_S^0 - h^2 f_0$ 

where, in this case,  $h^2f_0=0.$  So the first iteration gives us

 $u_{11}^1 = 0.0000$   $u_{21}^1 = 0.0833$   $u_{12}^1 = 0.0278$   $u_{22}^1 = 0.2778$ 

The second iteration begins by putting these new approximations to the interior values into the grid. This gives

 $y \uparrow$ 0.0000 0.1111 0.4444 1.0000 0.0000 0.0278 0.2778 0.6667 0.0000 0.0000 0.0833 0.3333 0.0000 0.0000 0.0000  $\rightarrow x$ We now apply  $4u_0^2=u_E^1+u_W^1+u_N^1+u_S^1$  to obtain  $u_{11}^2 = 0.0278$   $u_{21}^2 = 0.1528$   $u_{12}^2 = 0.0972$   $u_{22}^2 = 0.3056$  In practice, using a computer to carry out the arithmetic, we would continue iterating until the results settle down to a converged value. Using a computer spreadsheet, for example, we can see that a total of 15 iterations is enough to achieve results converged to four decimal places. We noted earlier that, to four decimal places,  $u_{11} = 0.0833$ ,  $u_{21} = 0.1944$ ,  $u_{12} = 0.1389$  and  $u_{22} = 0.3611$ .

The following Task uses the same data as the preceding Task (pages 23-24), except that we have rounded the boundary data to four decimal places instead of using the exact fractions.

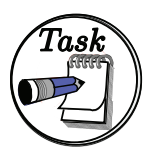

Suppose that  $u = u(x, y)$  satisfies Poisson's equation

 $u_{xx} + u_{yy} = -2$ 

in the square region  $0 < x, y < 1$  with  $u = xy$  on the boundary. Assuming a mesh size of  $h=\frac{1}{3}$  $\frac{1}{3}$  use the Jacobi iteration, with starting values  $u_{ij}^0=0$ , to perform two iterations. The boundary data are as given in the schematic below.

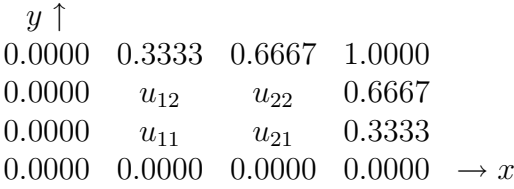

### Your solution

First iteration:

### Answer

Putting in the initial guesses for the four unknowns we obtain the situation depicted below.

 $y \uparrow$ 0.0000 0.3333 0.6667 1.0000 0.0000 0 0 0.6667 0.0000 0 0 0.3333  $0.0000 \quad 0.0000 \quad 0.0000 \quad 0.0000 \rightarrow x$ 

The first iteration involves using

 $4u_0^1 = u_E^0 + u_W^0 + u_N^0 + u_S^0 - h^2 f_0$ 

where in this case  $h^2f_0=-0.2222.$  So the first iteration gives us

 $u_{11}^1 = 0.0556$   $u_{21}^1 = 0.1389$   $u_{12}^1 = 0.1389$   $u_{22}^1 = 0.3889$ 

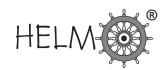

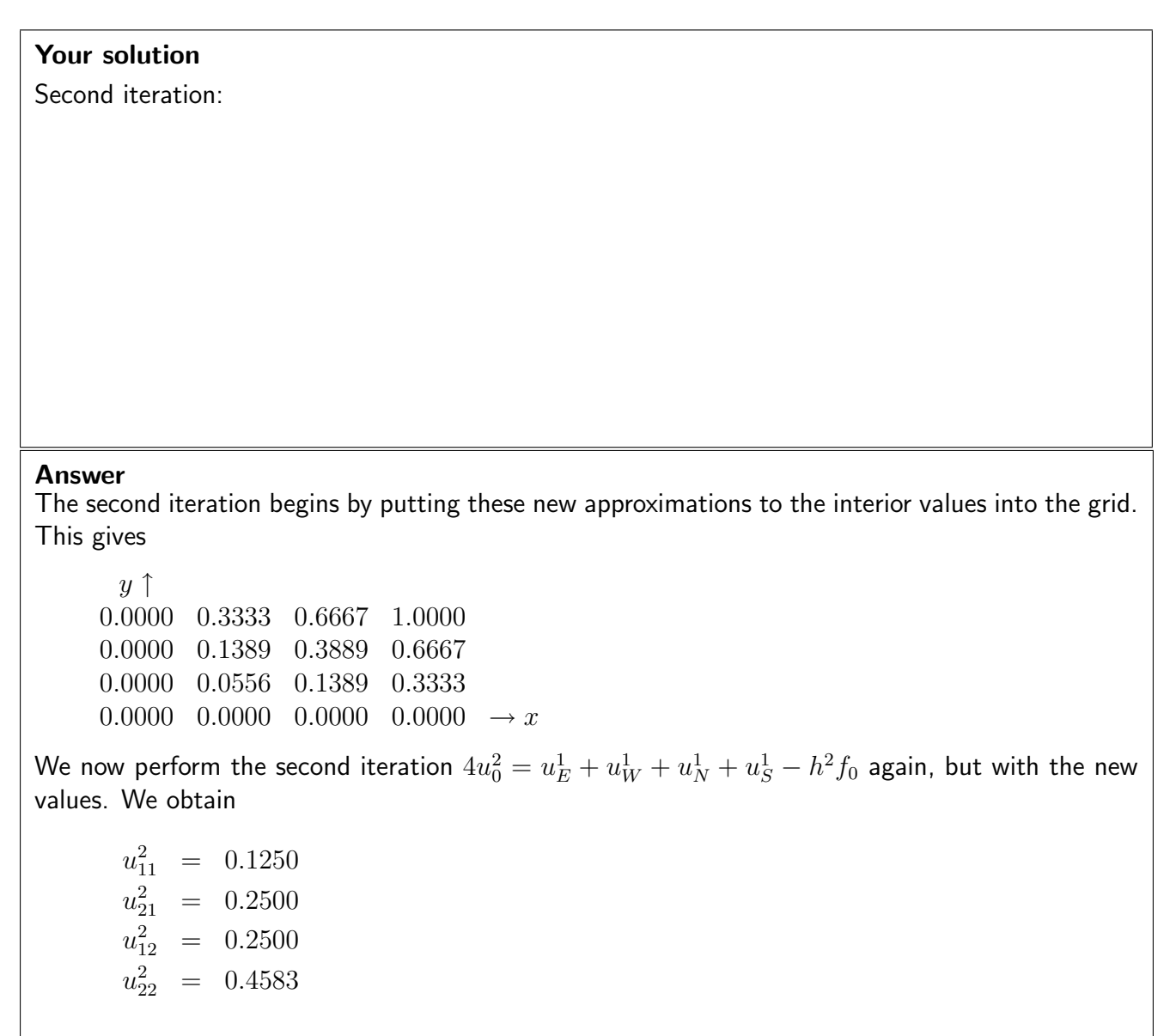

In the case above 17 iterations are required to achieve results that have converged to 4 decimal places. We find that  $u_{11} = 0.2222$ ,  $u_{12} = 0.3333$ ,  $u_{21} = 0.3333$  and  $u_{22} = 0.5556$ .

### **Gauss-Seidel iteration**

In the implementation of the Jacobi method we used old values for the southerly and westerly points when new values had already been calculated.

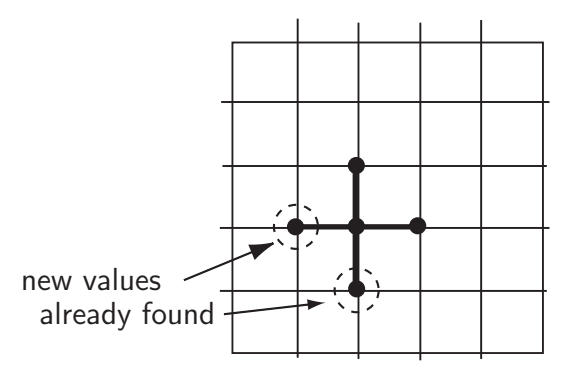

The Gauss-Seidel method uses the new values as soon as they are available. Stating this formally we have

$$
u_0^{n+1} = \frac{1}{4} \left( u_E^n + u_W^{n+1} + u_S^{n+1} + u_N^n - h^2 f_0 \right)
$$

Example 8 below uses the same data as Examples 6 and 7.

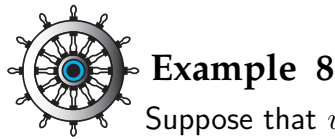

Suppose that  $u = u(x, y)$  satisfies Laplace's equation

 $u_{xx} + u_{yy} = 0$ 

in the square region  $0 < x, y < 1$  with  $u = x^2y$  on the boundary. Assuming a mesh size of  $h = \frac{1}{3}$  $\frac{1}{3}$ , use the Gauss-Seidel iteration, with starting values  $u_{ij}^0=0$ , to perform two iterations. The boundary data are as given in the schematic below.

 $y \uparrow$ 0.0000 0.1111 0.4444 1.0000 0.0000  $u_{12}$   $u_{22}$  0.6667 0.0000  $u_{11}$   $u_{21}$  0.3333 0.0000 0.0000 0.0000  $\rightarrow x$ 

### Solution

Putting in the initial guesses for the four unknowns we obtain the situation depicted below.

 $y \uparrow$ 0.0000 0.1111 0.4444 1.0000 0.0000 0 0.6667 0.0000 0 0 0.3333 0.0000 0.0000 0.0000  $\rightarrow x$ 

The first iteration involves using

 $4u_0^1 = u_E^0 + u_W^1 + u_N^0 + u_S^1 - h^2 f_0$ 

where in this case  $h^2f_0=0.$  So the first iteration gives us

 $u_{11}^1$  = 0.0000  $u_{21}^1$  = 0.0833  $u_{12}^1$  = 0.0278 u 1  $= 0.3056$ 

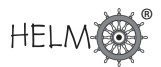

### Solution (contd.)

The second iteration begins by putting these new approximations to the interior values into the grid. This gives

 $y \uparrow$ 0.0000 0.1111 0.4444 1.0000 0.0000 0.0278 0.3056 0.6667 0.0000 0.0000 0.0833 0.3333  $0.0000 \quad 0.0000 \quad 0.0000 \quad 0.0000 \rightarrow x$ We now apply  $4u_0^2=u_E^1+u_W^2+u_N^1+u_S^2-h^2f_0$  to obtain  $u_{11}^2 = 0.0278$   $u_{21}^2 = 0.1667$   $u_{12}^2 = 0.1111$   $u_{22}^2 = 0.3472$ (And, using a computer spreadsheet, for example, we can see that a total of 7 iterations is enough to achieve results converged to four decimal places. This compares well with the 15 iterations required by Jacobi in Example 7.)

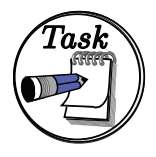

Suppose that  $u = u(x, y)$  satisfies Poisson's equation

$$
u_{xx} + u_{yy} = -2
$$

in the square region  $0 < x, y < 1$  with  $u = xy$  on the boundary. Assuming a mesh size of  $h = \frac{1}{3}$  $\frac{1}{3}$  use the Gauss-Seidel iteration, with starting values  $u_{ij}^0=0$ , to perform two iterations. The boundary data are as given in the schematic below.

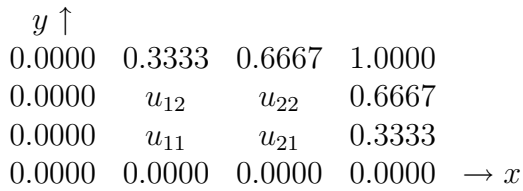

### Your solution

First iteration:

Answer Putting in the initial guesses for the four unknowns we obtain the situation depicted below.  $y \uparrow$ 0.0000 0.3333 0.6667 1.0000 0.0000 0 0 0.6667 0.0000 0 0 0.3333 0.0000 0.0000 0.0000  $\rightarrow x$ The first iteration involves using  $4u_0^1 = u_E^0 + u_W^1 + u_N^0 + u_S^1 - h^2 f_0$ where in this case  $h^2f_0=-0.2222.$  We need to take care so as to use new values as soon as they are available So the first iteration gives us  $u_{11}^1$  = 0.0556  $u_{21}^1$  =  $0.1528$  using the new  $u_{11}$  approximation  $u_{12}^1 \;\; = \;\; 0.1528 \qquad$  using the new  $u_{11}$  approximation  $u_{22}^1 \;\; = \;\; 0.4653 \qquad$  using the new  $u_{12}$  and  $u_{21}$  approximations

(to 4 decimal places).

### Your solution

Second iteration:

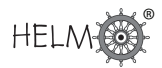

Answer The second iteration begins by putting these new approximations to the interior values into the grid. This gives  $y \uparrow$ 0.0000 0.3333 0.6667 1.0000 0.0000 0.1528 0.4653 0.6667 0.0000 0.0556 0.1528 0.3333  $0.0000 \quad 0.0000 \quad 0.0000 \quad 0.0000 \rightarrow x$ We now apply  $4u_0^2=u_E^1+u_W^2+u_N^1+u_S^2-h^2f_0$  again, but with the new values. We obtain  $u_1^2$  $\frac{2}{11}$  = 0.1319  $u_{21}^2$  = 0.2882 using the new  $u_{11}$  approximation  $u_{12}^2$  = 0.2882 using the new  $u_{11}$  approximation  $u_{22}^2~=~0.5330~$  using the new  $u_{12}$  and  $u_{21}$  approximations and we can write this information in the form  $y \uparrow$ 0.0000 0.3333 0.6667 1.0000 0.0000 0.2882 0.5330 0.6667 0.0000 0.1319 0.2882 0.3333  $0.0000 \quad 0.0000 \quad 0.0000 \quad 0.0000 \rightarrow x$ Again, a computer can be used to continue iterating until convergence. This method applied to this

Task needs 8 iterations to achieve 4 decimal place convergence, a fact which compares very well with the 17 required by the Jacobi method.

### **Convergence**

We now summarise some important points

- 1. For the problems discussed in these pages, the Jacobi and Gauss-Seidel methods will always  $\mathop{\mathsf{converge}}$  for any initial guesses  $u_{ij}^0.$  (Of course, very poor initial guesses will result in more iterations being required.)
- 2. For a given problem and given starting guesses  $u_{ij}^0$ , the Gauss-Seidel method will, in general, converge in fewer iterations than Jacobi. (That is, using the new, improved values as soon as they are available speeds up the process.)
- 3. One possible advantage with the Jacobi approach is that it can be parallelised, that is, it is in theory possible to do all the calculations for a given iteration simultaneously. In other words, everything we will need to know to carry out an iteration is known before the iteration begins. This is not the case with Gauss-Seidel in which during an iteration, most calculations use a result from within the current iteration. This advantage with Jacobi only manifests itself when using computers with a parallelisation option and for large problems.

### **Exercises**

1. Suppose that  $u = u(x, y)$  satisfies Laplace's equation

 $u_{xx} + u_{yy} = 0$ 

in the square region  $0 < x, y < 1$ . Assuming a mesh size of  $h = \frac{1}{3}$  $\frac{1}{3}$  use the Jacobi iteration, with starting values  $u_{ij}^0=0$ , to perform two iterations. The boundary data are as given in the schematic below:

 $y \uparrow$ 0.0000 0.2500 0.7500 1.0000  $0.4000 \quad u_{12} \quad u_{22} \quad 0.8000$ 0.8000  $u_{11}$   $u_{21}$  0.4000 0.0000 0.7500 0.2500 0.0000  $\rightarrow x$ 

2. Suppose that  $u = u(x, y)$  satisfies Laplace's equation

$$
u_{xx} + u_{yy} = 0
$$

in the square region  $0 < x, y < 1$ . Assuming a mesh size of  $h = \frac{1}{3}$  $\frac{1}{3}$  use the Gauss-Seidel iteration, with starting values  $u_{ij}^0=0$ , to perform two iterations. The boundary data are as given in the schematic below.

 $y \uparrow$ 0.0000 0.2500 0.7500 1.0000 0.4000  $u_{12}$   $u_{22}$  0.8000 0.8000  $u_{11}$   $u_{21}$  0.4000 0.0000 0.7500 0.2500 0.0000  $\rightarrow x$ 

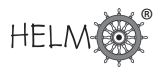

1. Putting in the initial guesses for the four unknowns we obtain the situation depicted below.

 $y \uparrow$ 0.0000 0.2500 0.7500 1.0000 0.4000 0 0 0.8000 0.8000 0 0 0.4000 0.0000 0.7500 0.2500 0.0000  $\rightarrow x$ 

The first iteration involves using

$$
4u_0^1 = u_E^0 + u_W^0 + u_N^0 + u_S^0 - h^2 f_0
$$

where in this case  $h^2f_0=0.0000$ . So the first iteration gives us

 $u_{11}^1$  = 0.3875  $u_{21}^1$  = 0.1625  $u_{12}^1$  = 0.1625  $u_{22}^1$  = 0.3875

The second iteration begins by putting these new approximations to the interior values into the grid. This gives

```
y \uparrow0.0000 0.2500 0.7500 1.0000
     0.4000 0.1625 0.3875 0.8000
     0.8000 0.3875 0.1625 0.4000
     0.0000 0.7500 0.2500 0.0000 \rightarrow xWe now apply 4u_0^2=u_E^1+u_W^1+u_N^1+u_S^1-h^2f_0 to obtain
       u_{11}^2 = 0.4688
       u_{21}^2 = 0.3563
       u_{12}^2 = 0.3563
       u_{22}^2 = 0.4688
```
2. Putting in the initial guesses for the four unknowns we obtain the situation depicted below.

 $y \uparrow$ 0.0000 0.2500 0.7500 1.0000 0.4000 0 0 0.8000 0.8000 0 0 0.4000 0.0000 0.7500 0.2500 0.0000  $\rightarrow x$ 

The first iteration involves using

$$
4u_0^1 = u_E^0 + u_W^1 + u_N^0 + u_S^1 - h^2 f_0
$$

where in this case  $h^2f_0=0.0000$ . So the first iteration gives us

 $u_{11}^1$  = 0.3875  $u_{21}^1$  = 0.2594  $u_{12}^1$  = 0.2594  $u_{22}^1$  = 0.5172

The second iteration begins by putting these new approximations to the interior values into the grid. This gives

```
y \uparrow0.0000 0.2500 0.7500 1.0000
     0.4000 0.2594 0.5172 0.8000
     0.8000 0.3875 0.2594 0.4000
     0.0000 0.7500 0.2500 0.0000 \rightarrow xWe now apply 4u_0^2=u_E^1+u_W^2+u_N^1+u_S^2-h^2f_0 to obtain
      u_{11}^2 = 0.5172
      u_{21}^2 = 0.4211
      u_{12}^2 = 0.4211
      u_{22}^2 = 0.5980
```